# Merlin One

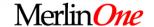

# We have not been "your father's archive" for years!!!

SLA Conference, June 16, 2008

David Breslauer

dbreslauer@merlinone.com

#### **Merlin Roots**

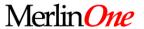

Started as a photo archive

**Became a Picture Desk®** 

Adopted MS SQL

**Added Text** 

Added searchable PDF and Graphics

Merlin MSync for Fault Tolerance/Disaster Recovery

**Integrated with Production Systems** 

Last year we added support for MS Office documents

Today we are beginning our first Video installations and increasing our hosting initiative.

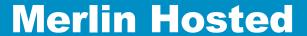

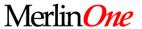

### **Game Changer:**

No capital burden

No upgrades to worry about

No IT department overhead

### **Merlin Hosted**

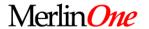

9 years Hosting Experience
Fault-Tolerance
24X7 support for users with 99.99% uptime
An excellent ROI

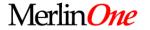

# Merlin 5 in Development

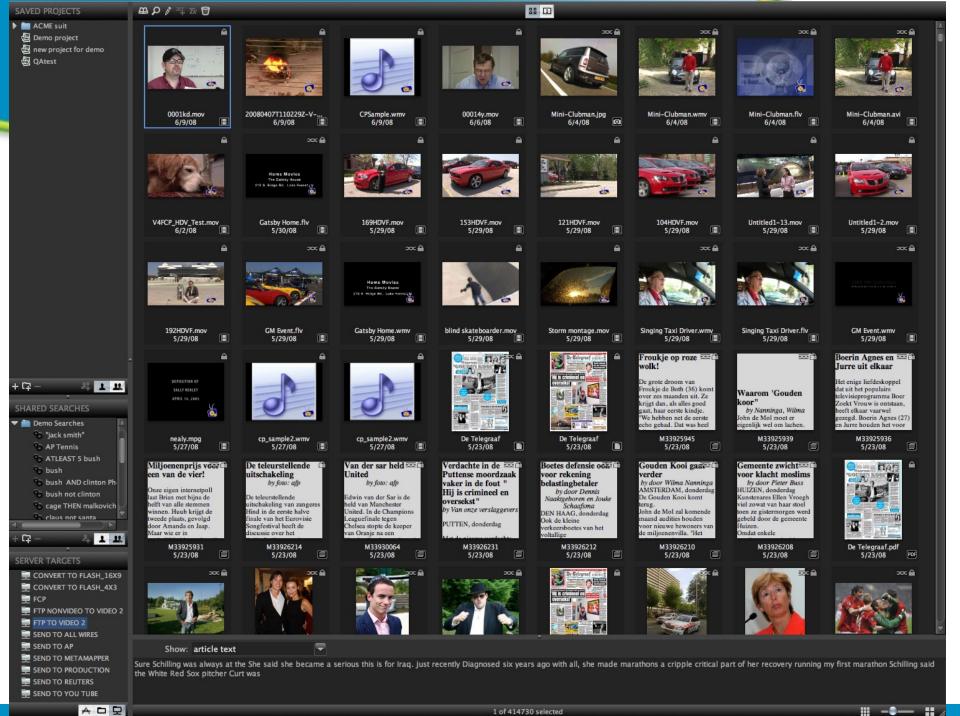

수 ㅁ모

#### **New M5 Client Features**

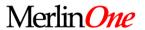

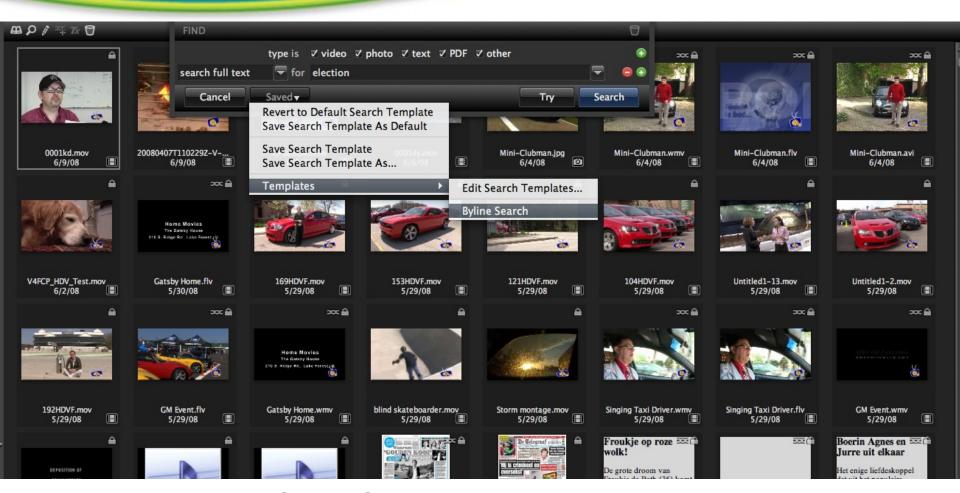

**Save Search Templates** 

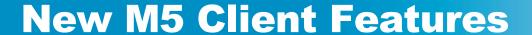

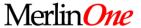

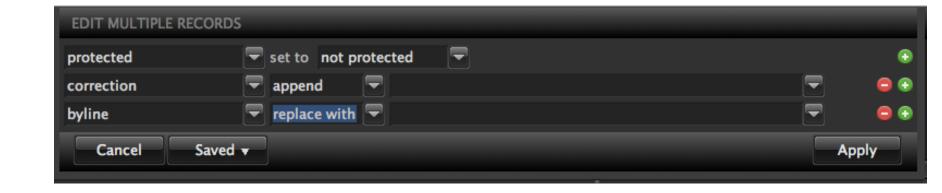

**Batch Editing of Any Field** 

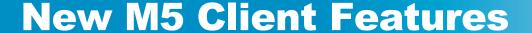

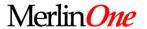

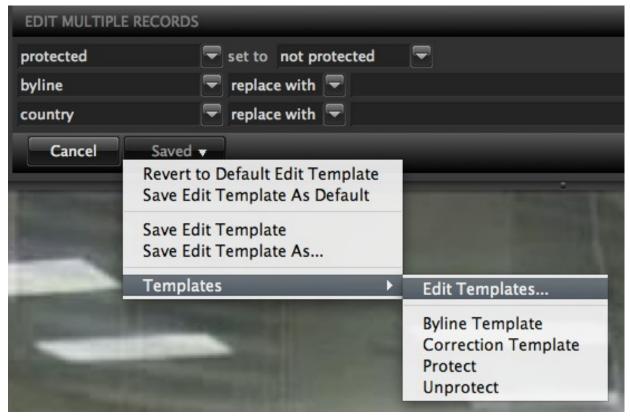

**Save Batch Edit Templates** 

### **New WebMaster Templates**

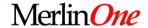

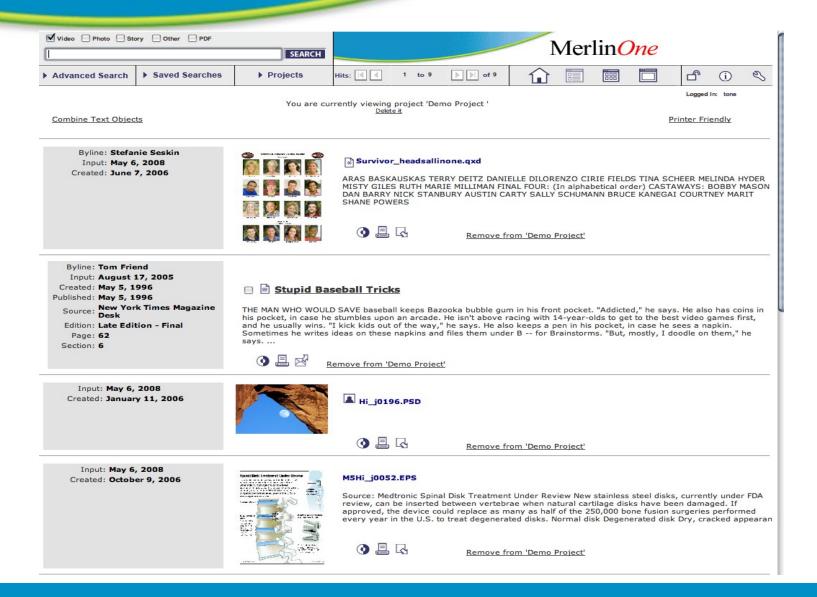

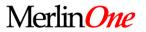

### Merlin Video

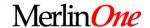

### Deja Vu all over again

### Film and video: transition issues are basically the same

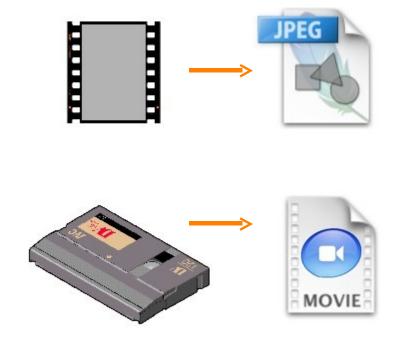

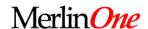

### Issues going from video tape to video file

✓ Storage • costs for space and moving large files.

Encoding • compression and quality

**Metadata** • data describing the content

**Management** • how to organize?

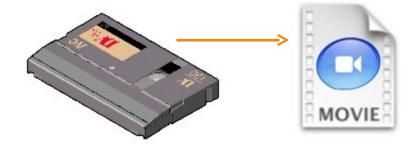

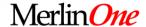

## Set by industry association IPTC Handled by most all photo software

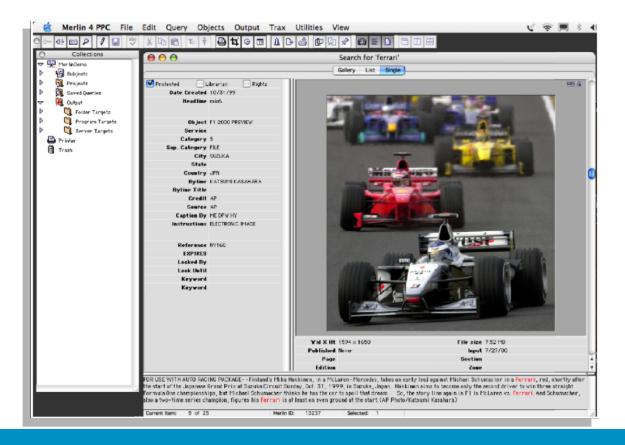

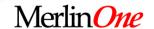

## Using folders to manage video

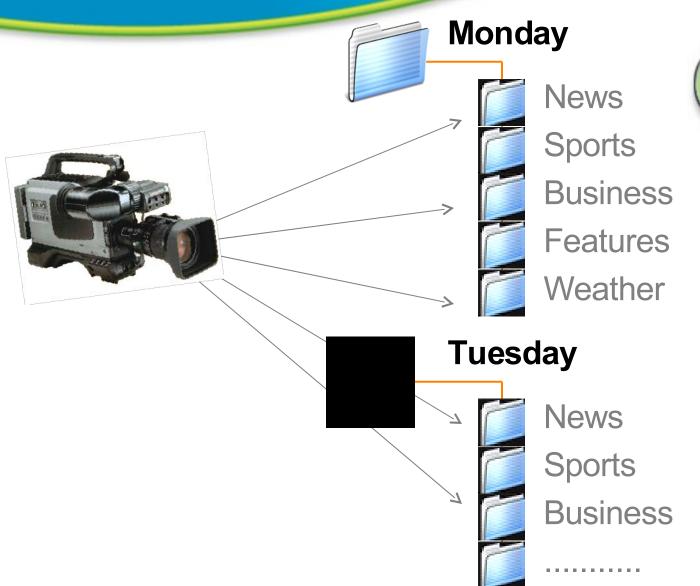

#### **Database workflow**

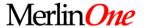

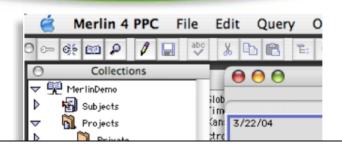

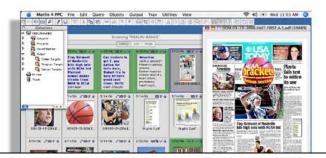

### No metadata. No workflow.

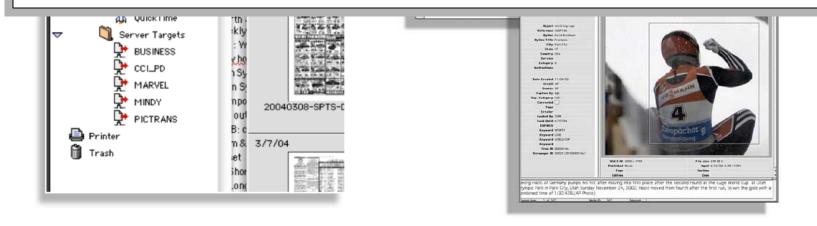

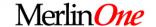

# How to manage video as easy as text?

Search soundtrack for spoken words.

### **Merlin Video processing**

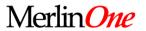

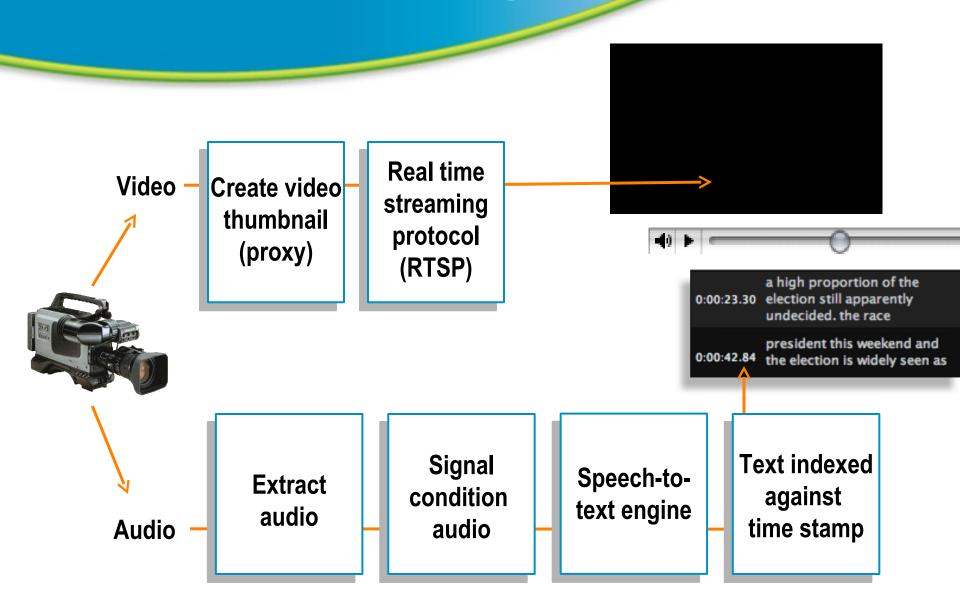

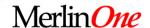

### Click: playhead jumps to search term

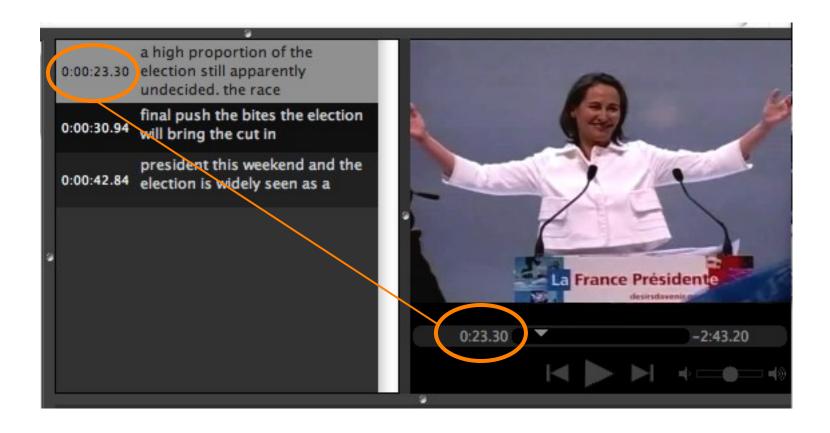

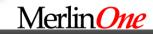

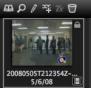

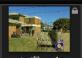

4/21/08

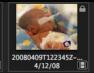

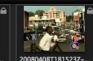

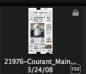

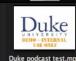

88 1

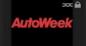

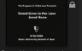

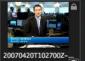

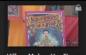

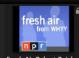

Great Lives in Law\_Ja... 10/28/07

Fresh Air Robert Reich... 10/8/07

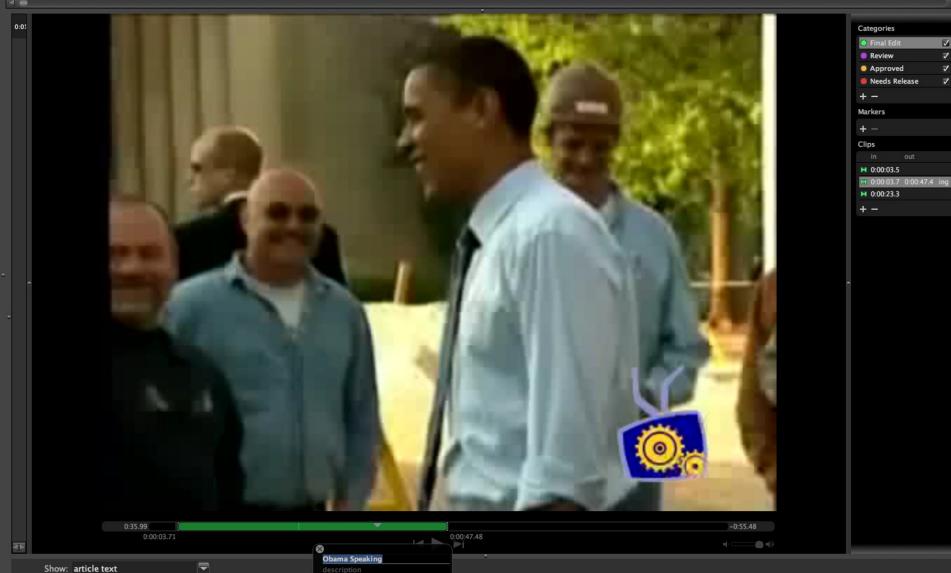

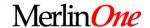

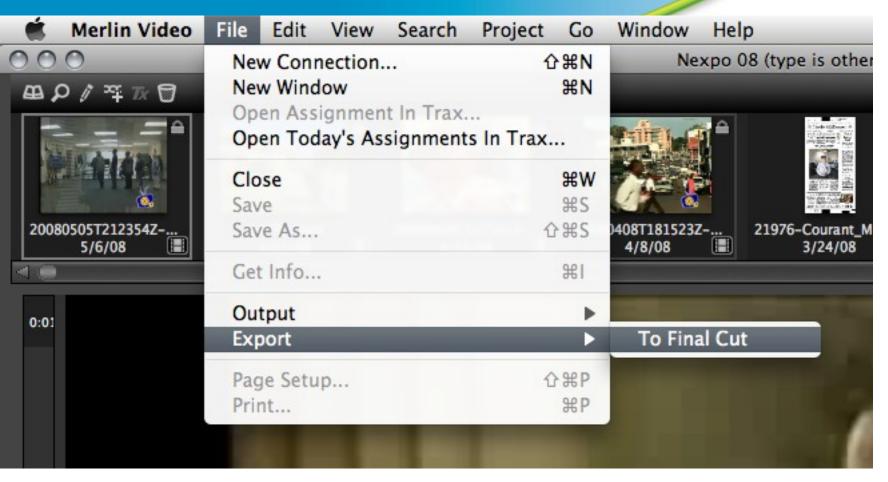

**Pre-Edit in Merlin, Export to Non-Linear Editors** 

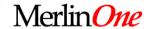

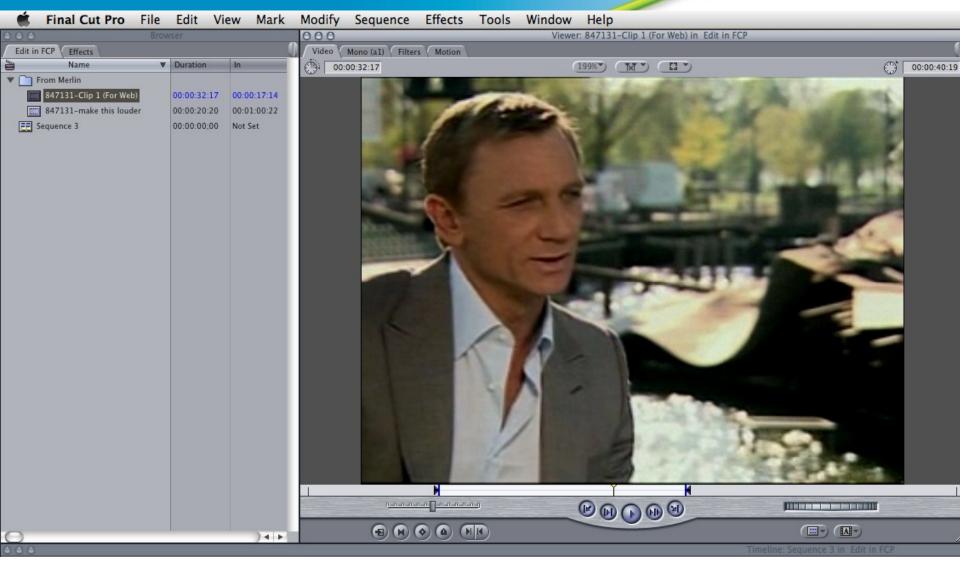

Clips Show Up in NLE with in/out points preset

Merlin One

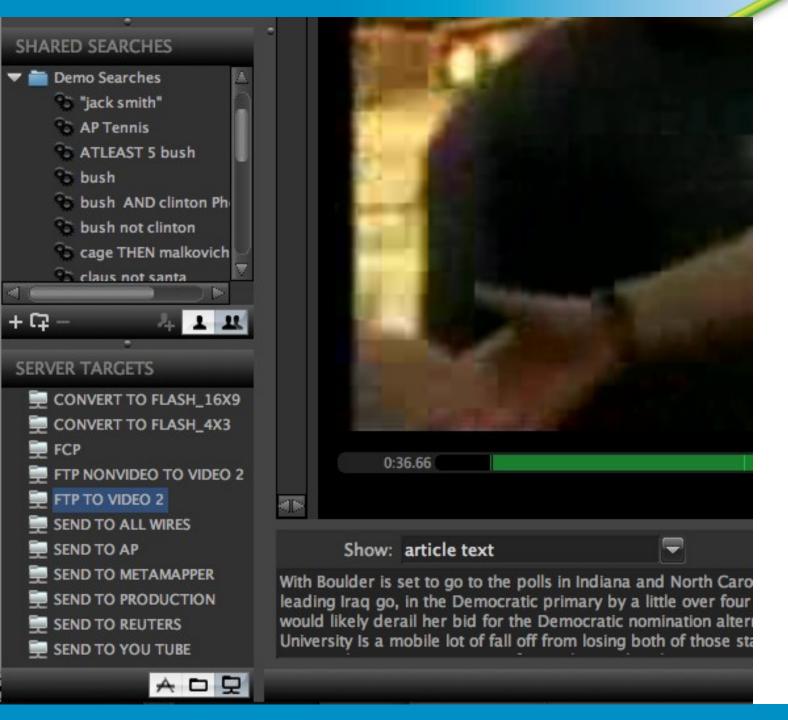

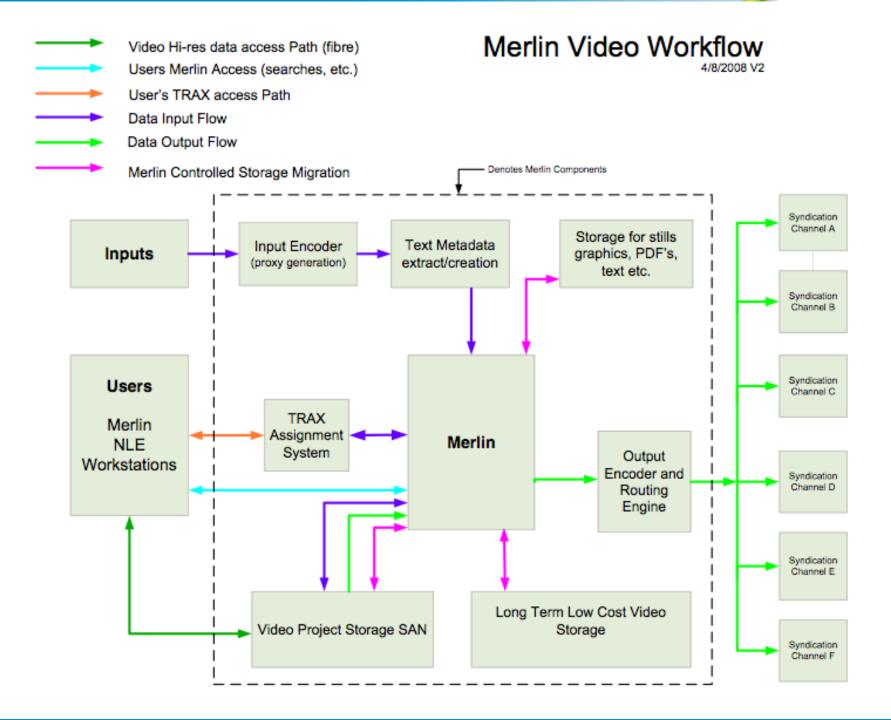

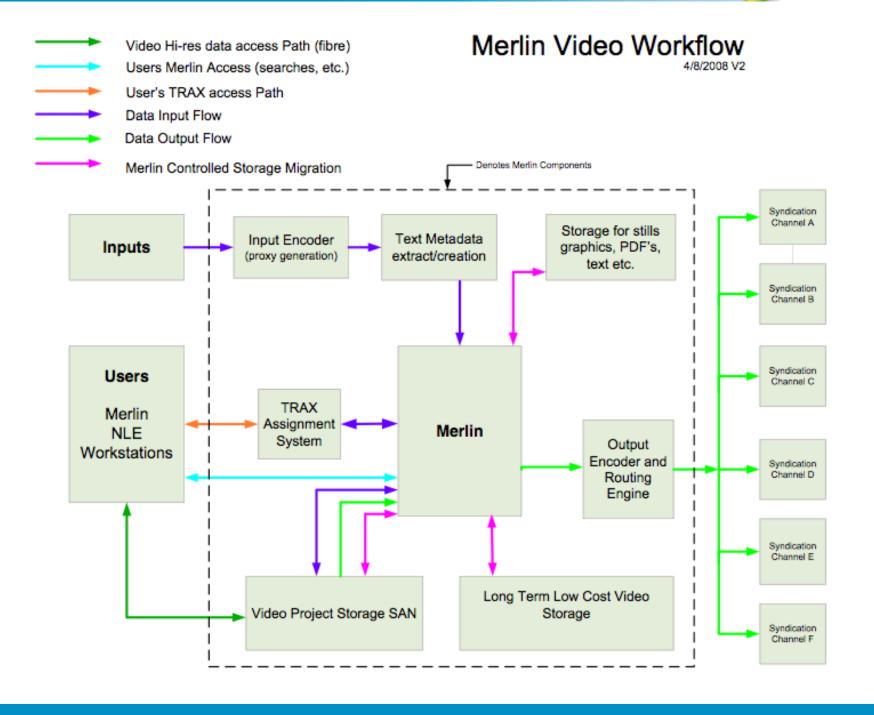

### **Thank You!**

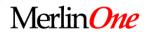